# **Monitor sessions**

The Sessions tab contains the following views:

- Summary: You can view charts for each Sessions statistic, the following charts are displayed in the Summary tab:
  Response Time
  - Sessions
  - Lock Statistics: Average Wait Time, Deadlocks, Requests, Timeouts, Waits, and Wait Time
  - Blocked Sessions
- **Details**: Allows you to create charts with the specific data items you need.
  - Locks: Allows you to create charts based on each lock present on your SQL Server.
- Blocking: Allows you to create charts specific to all the Blocking sessions.

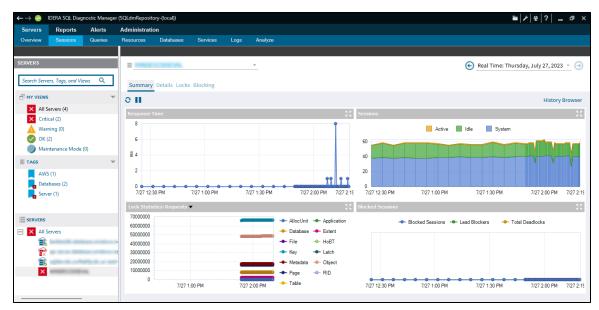

The Sessions tab provides the following options:

- The ability to diagnose performance bottlenecks caused by blocking or locked sessions.
- The ability to trace specific sessions to see why the session may be blocked or locked.
- The ability to kill sessions to improve system performance.

## Access the Sessions tab

Access the Sessions tab by clicking the appropriate monitored SQL Server instance and clicking the Sessions tab.

## Alerts associated with the Sessions tab

The following alerts are associated with the Sessions tab:

#### **Blocked Sessions (Count)**

The number of sessions blocked by other sessions holding requested locks.

#### **Blocking Session Wait Time (Seconds)**

The amount of time (in seconds) that a SQL Server session is blocking other sessions.

#### **Client Computers (Count)**

The number of unique client computers connected to the instance.

#### Deadlock

Refers to when two processes are waiting for a resource held by the other process.

#### **Oldest Open Transaction (Minutes)**

Displays the longest amount of time between a transaction using a Being Transaction statement and the corresponding Commit Transaction or Rollback Transaction statement, in minutes.

### **Query Monitor Events (Count)**

The number of queries captured by Query Monitor on the monitored SQL Server instance during the last scheduled refresh.

#### Session CPU Time (Seconds)

Provides the CPU time (in seconds) used by SQL Server sessions.

#### SQL Server Response Time (Milliseconds)

Calculates the sum of the response time (in milliseconds) to send a batch of SQL statements to the server, process the query, and return the results to the SQL Diagnostic Manager Console.

### **User Connections (Percent)**

The percentage of user connections allowed that are currently used.

#### IDERA | Products | Purchase | Support | Community | Resources | About Us | Legal